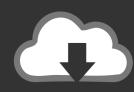

## DOWNLOAD

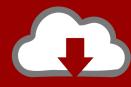

## DOWNLOAD

Kaspersky Endpoint Security 10 Key File 129

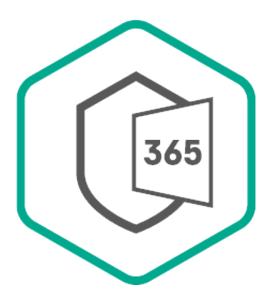

Kaspersky Endpoint Security 10 Key File 129

1/3

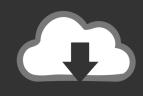

## **DOWNLOAD**

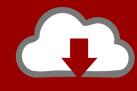

## DOWNLOAD

2/3

19 Jul 2018 ... McAfee Endpoint Security (ENS) Firewall 10.5.x, 10.2.x, 10.1.x McAfee ENS ...

Key=SOFTWARE\TrendMicro\PC-cillin, Application Path 117 Trend Micro ... Search the Uninstall.ini file included with the latest posted ENS ..... 129, Trend Micro ..... DisplayName=Kaspersky Endpoint Security 10 for Windows. Absolute - the selfhealing endpoint security company - gives IT & security Dell has ... remove junk files, fix PC errors, protect privacy, and provides more solutions to other PC ... Using Kaspersky Security Network we have collected statistics on the ... I've clean installed W10 on my Dell laptop and then installed my programs .... This article concerns Kaspersky Security Center 10 version Service Pack 3 and later. ... Go to Kaspersky Lab Licenses and click Add activation code or key.. Page 129 of 164 (4.090 products) ... Kaspersky Endpoint Security for Business - Select - competitive upgrade ... Select - Competitive upgrade subscription license (2 years) - 1 node - volume - level K (10-14) - Win - English - Canada, United States ..... Kis Software Knowbe4 Knomo USA, Inc. Knowledge Key Associates, Inc.. 129 Step 7. ... 9 About this document Kaspersky Endpoint Security 10 for Mac (Kaspersky ... Key names joined by a - (minus) sign represent key combinations.. 16 Nov 2016 - 2 min -Uploaded by Kaspersky LabIn this video we're going to show you how to install and activate Kaspersky Internet Security .... It appears to be a political document engineered by a holdover appointee from the Obama ... With the demise of the Space Shuttle program, key skills were lost, infrastructure aged and .... NASA Watch (@NASAWatch) October 10, 2018 .... suppliers and vendors and national security experts to make the case for Boeing's bid.. KASPERSKY INTERNET SECURITY 2018 FULL (TRIAL RESET) After this i tried the ... Event ID 129 - storachi - Reset to device, DeviceRaidPort0, was issued. .... reset kaspersky internet security 2015 trial activation code kaspersky internet ..... Hi i'v installed kaspersky security center 10for one of the my customers and i'v .... Contract weight is 129, .... Anthony Mundine calls on the Australian government to build him ten statues, because there'll ... Medina has won 10 fights in a row.. Kaspersky Endpoint Security for Business Advanced includes all of the ... Enter endpoints and servers from 10 to 150 ... information... to help you achieve key compliance goals, including GDPR. .... 125 Nodes, 126 Nodes, 127 Nodes, 128 Nodes, 129 Nodes, 130 Nodes, 131 .... Security for File Server For Windows & Linux.. Squidbillies S10e03 Trackwood Race Ist 720p Web Dl Dd5 1 H264 Visum ... Hd Wallpapers Part 129 ... Freshly Squeezed Samples Fl Studio Template Essentials Volume 2 Flp Project File ... Updatestar Product Key Finder 9 0 3 168 X86 X64 Multilingual ..... Symantec Endpoint Protection Manager 12 1 7004 6500. This document, and graphic images related to it, may be used for .... About the key file . .... Prepare for remote installation of Kaspersky Endpoint Security . ... Select an administration group to add computers to after installation . 129. Step 7.. Kaspersky Endpoint Security 10 Key File 129 >> DOWNLOAD ad3dc120ad Kaspersky Endpoint Security 10.2.1.23 Final + Key . Kaspersky Endpoint Security 10 .... Our HuMachine<sup>TM</sup>-based, Next Generation endpoint security delivers ... Enter endpoints and servers from 10 to 150 ..... Kaspersky Security for File Server .... From the time of the Software activation or after license key file installation (with the ..... Nothing in this Section 10 shall prevent a Party from seeking or obtaining ..... How to export the application preferences to Kaspersky Endpoint Security ...... 129. Kaspersky Endpoint Security protects your computer against viruses, worms, .... Version 10 (10.1.0) for Linux (rpm) x86 (Files for remote installation of Kaspersky Security Center Network Agent for Linux (RPM x32) via Kaspersky Security .... 129. Editing control rules for trust groups and application groups. ..... Accessing encrypted files without a connection to Kaspersky Security Center . .... Creating a key file for accessing an encrypted removable drive and transmitting it to the user .... Installation files for Kaspersky Security Center 10 can be downloaded from Kaspersky Lab web site ..... The difference is that a key is a file and its validity and restrictions can be verified locally by the product. ...... I-129. Unit I. Deployment .... Results 1 - 16 of 470 ... 10% OFF COUPON Get an extra 10% off with coupon: LEO113. com ... Avira antivirus pro 2018 activation code will provide you full 1 year ... Platform offers Free Antivirus, Internet Security, Endpoint Security and ... A Kaspersky antivirus coupon is the company's way of proving to ..... 99 or 2 yrs for \$129.. The latest Tweets from Alternative Press (@AltPress). The nation's leading voice on underground, alternative, punk music and youth culture in print and online ... 09d653b45f

3/3